#### КИЇВСЬКИЙ НАЦІОНАЛЬНИЙ ТОРГОВЕЛЬНО-ЕКОНОМІЧНИЙ **УНІВЕРСИТЕТ** СИСТЕМА УПРАВЛІННЯ ЯКІСТЮ

Система забезпечення якості освітньої діяльності та якості вищої освіти сертифікована на відповідність ДСТУ ISO 9001:2015 / ISO 9001:2015

Кафедра цифрової економіки та системного аналізу

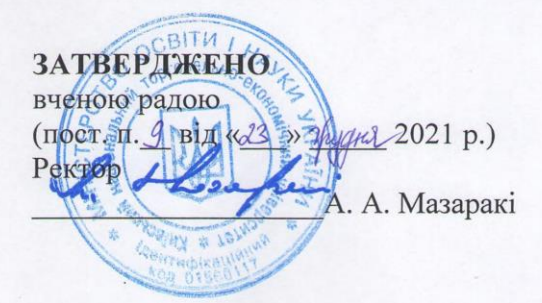

# ОФІСНІ КОМП'ЮТЕРНІ ТЕХНОЛОГІЇ / OFFICE COMPUTER TECHNOLOGIES

#### РОБОЧА ПРОГРАМА / **COURSE OUTLINE**

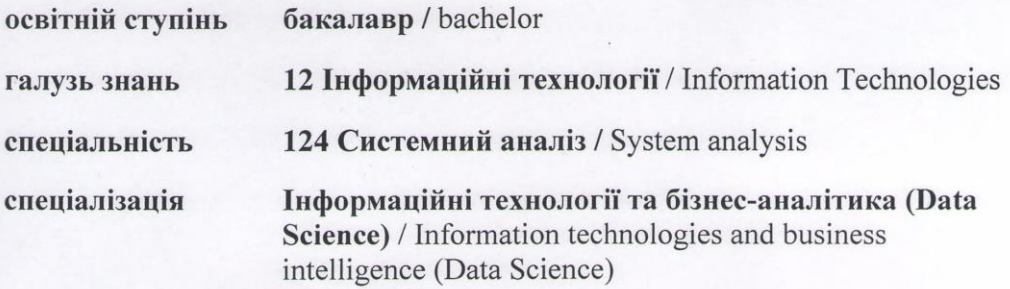

**Київ 2021** 

### **Розповсюдження і тиражування без офіційного дозволу КНТЕУ заборонено**

Автор В.В. Лазоренко, канд. ек. наук, старший викладач

Робочу програму розглянуто і затверджено на засіданні кафедри цифрової економіки та системного аналізу 08.11.2021р., протокол №3.

.

Рецензенти: О. М. Іванова, кандидат економічних наук, доцент кафедри цифрової економіки та системного аналізу. Б.Т. Бебешко, Senior Software Engineer, Softorino Ltd.

# **ОФІСНІ КОМП'ЮТЕРНІ ТЕХНОЛОГІЇ /** OFFICE COMPUTER TECHNOLOGIES

# **РОБОЧА ПРОГРАМА /** COURSE OUTLINE

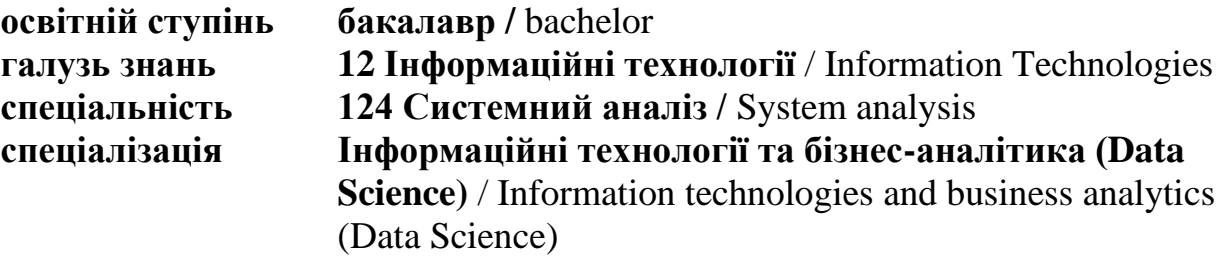

### **1. СТРУТУРА ДИСЦИПЛІНИ ТА РОЗПОДІЛ ГОДИН ЗА ТЕМАМИ (ТЕМАТИЧНИЙ ПЛАН)**

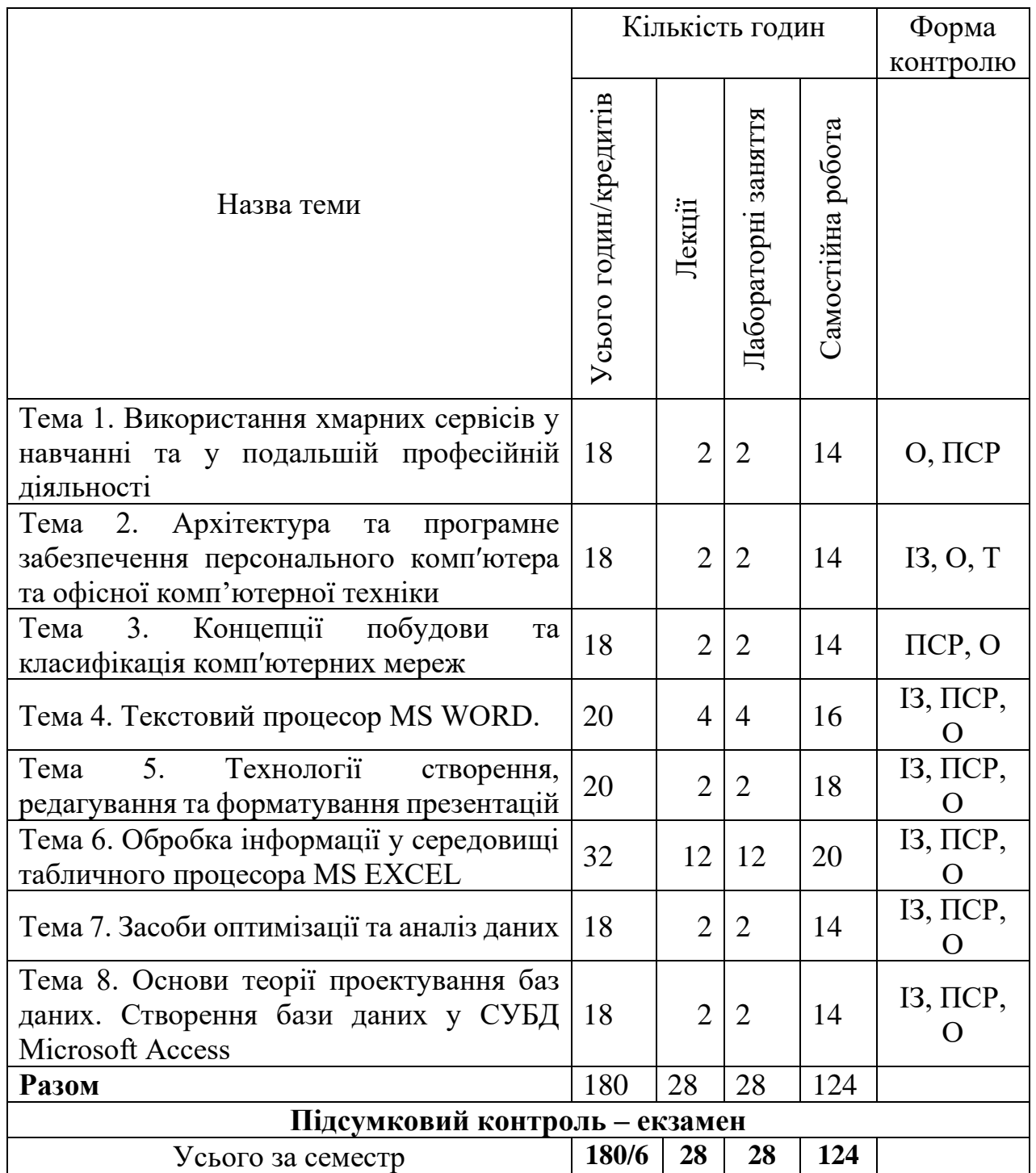

Умовні позначення: МКР – модульна контрольна робота; ПСР – перевірка самостійної роботи; О – опитування; Т – тестування, Індивідуальне завдання — I3.

### **2. ТЕМАТИКА ТА ЗМІСТ ЛЕКЦІЙНИХ ТА ЛАБОРАТОРНИХ ЗАНЯТЬ, САМОСТІЙНОЇ РОБОТИ СТУДЕНТІВ**

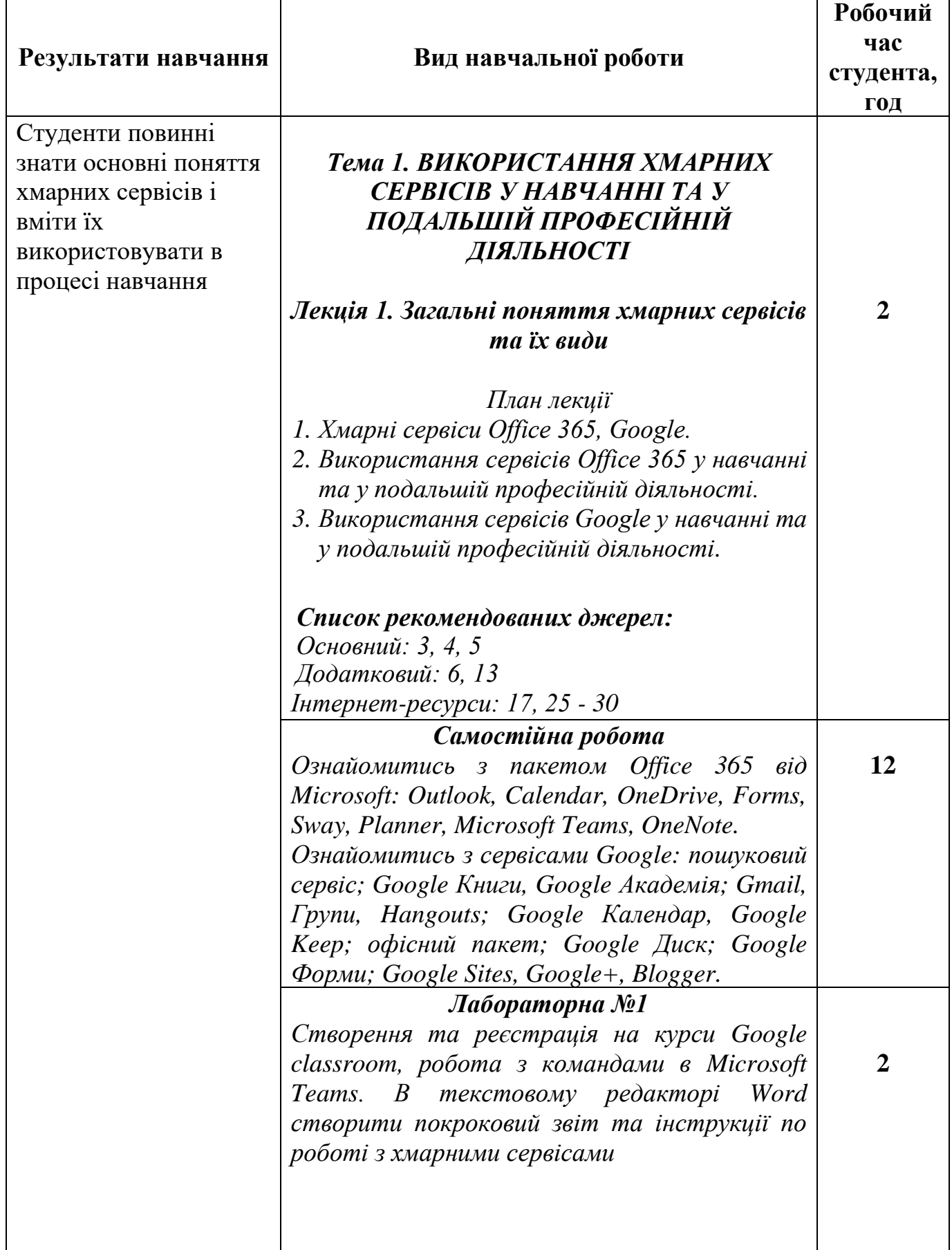

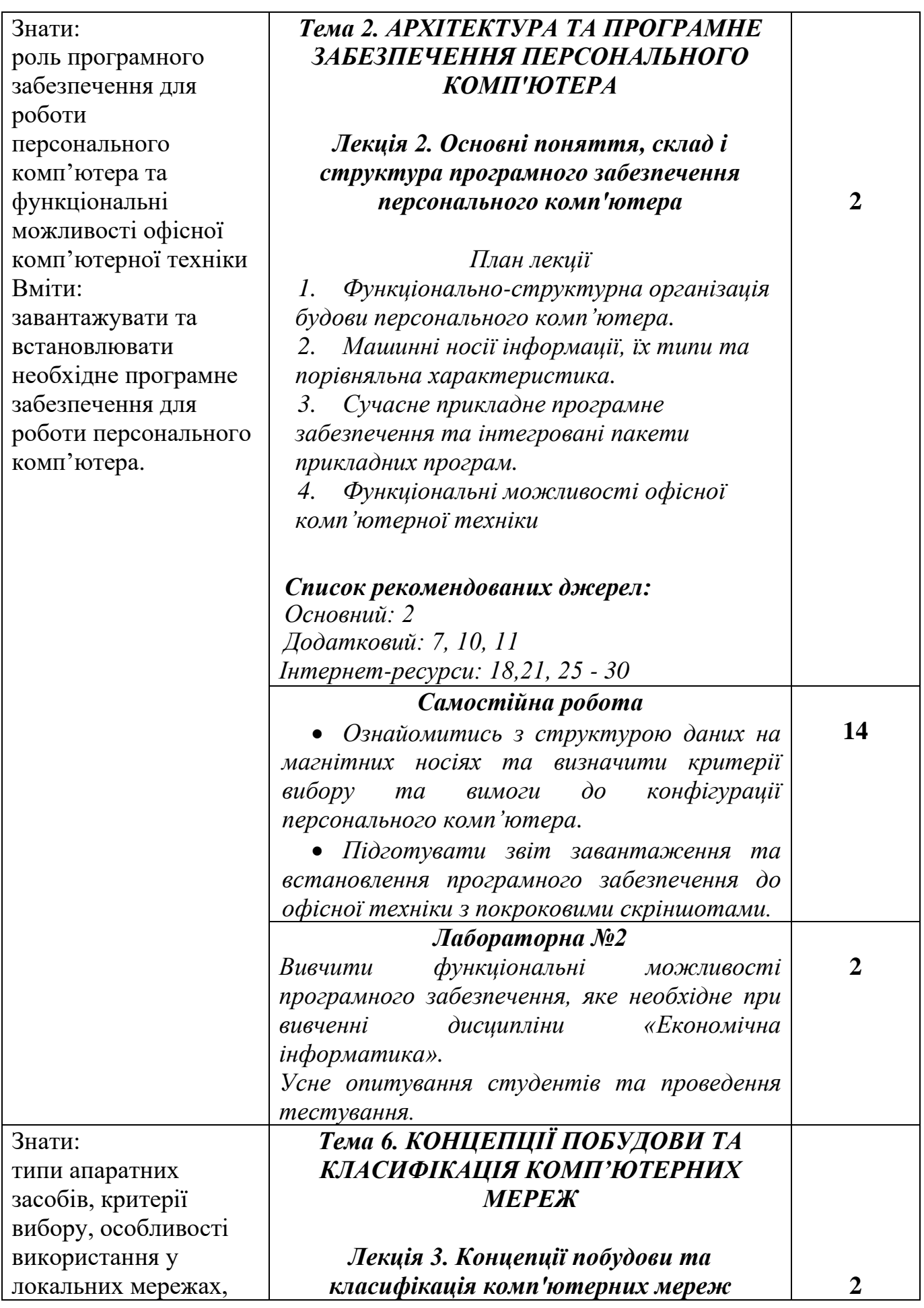

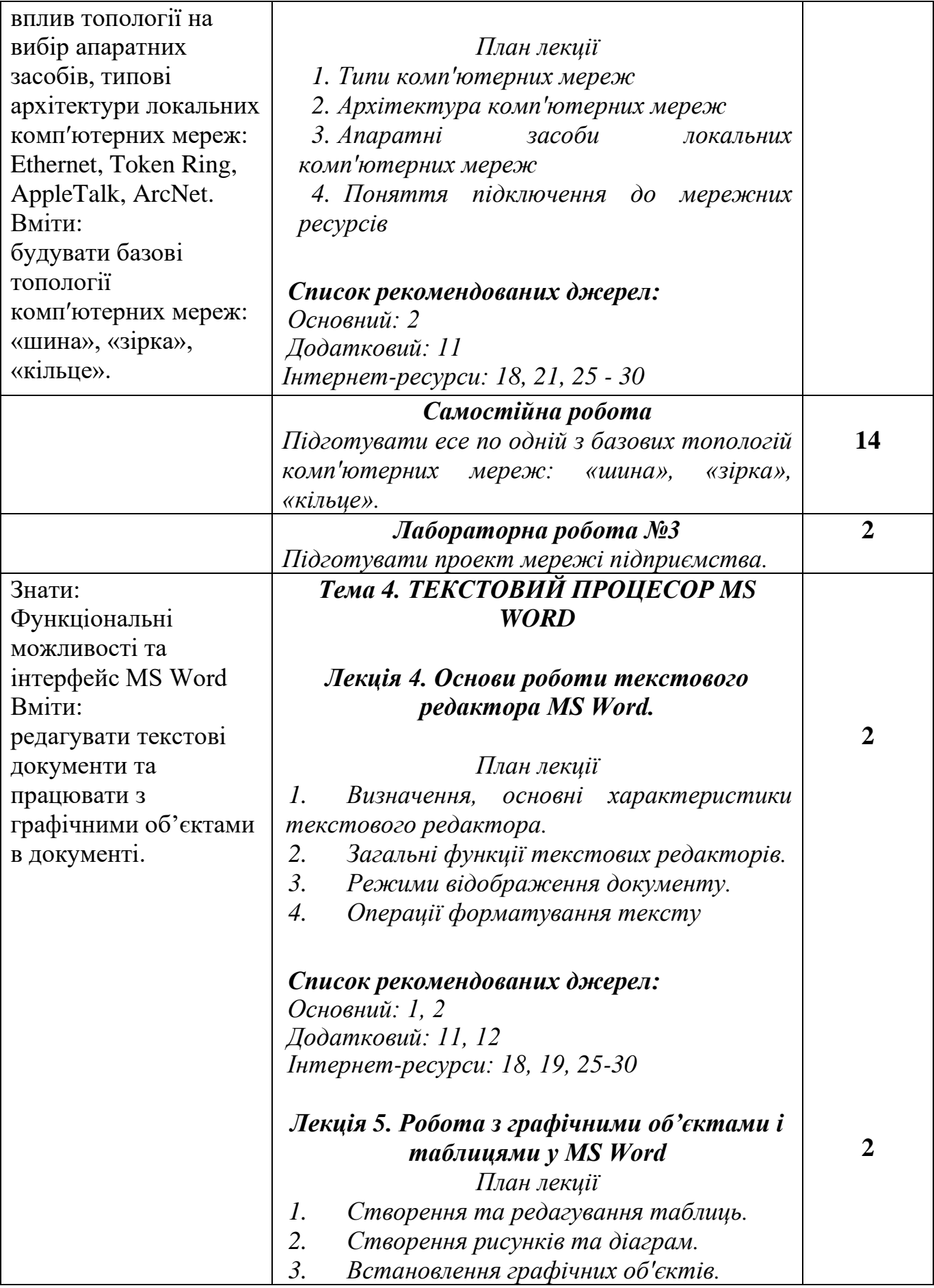

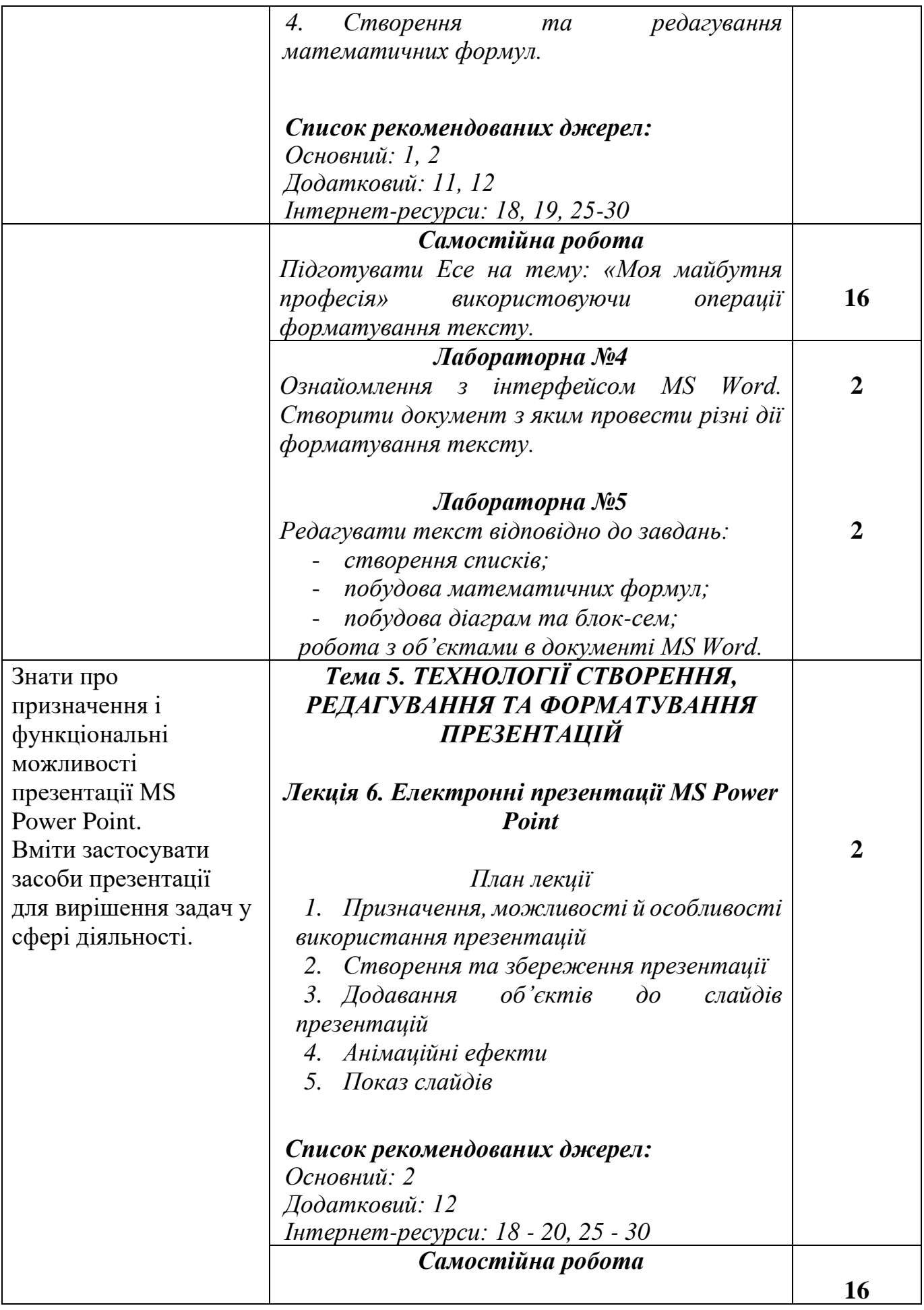

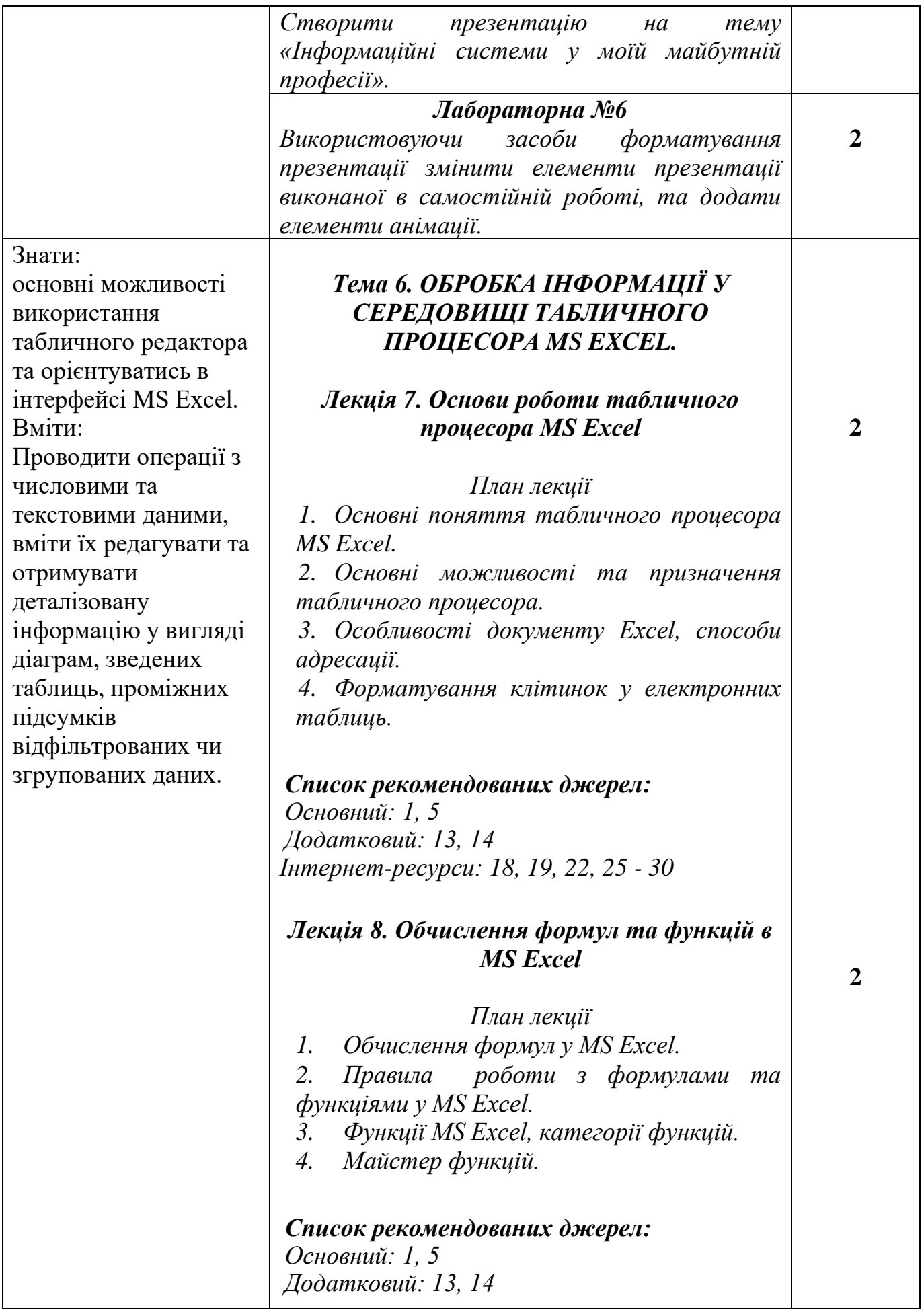

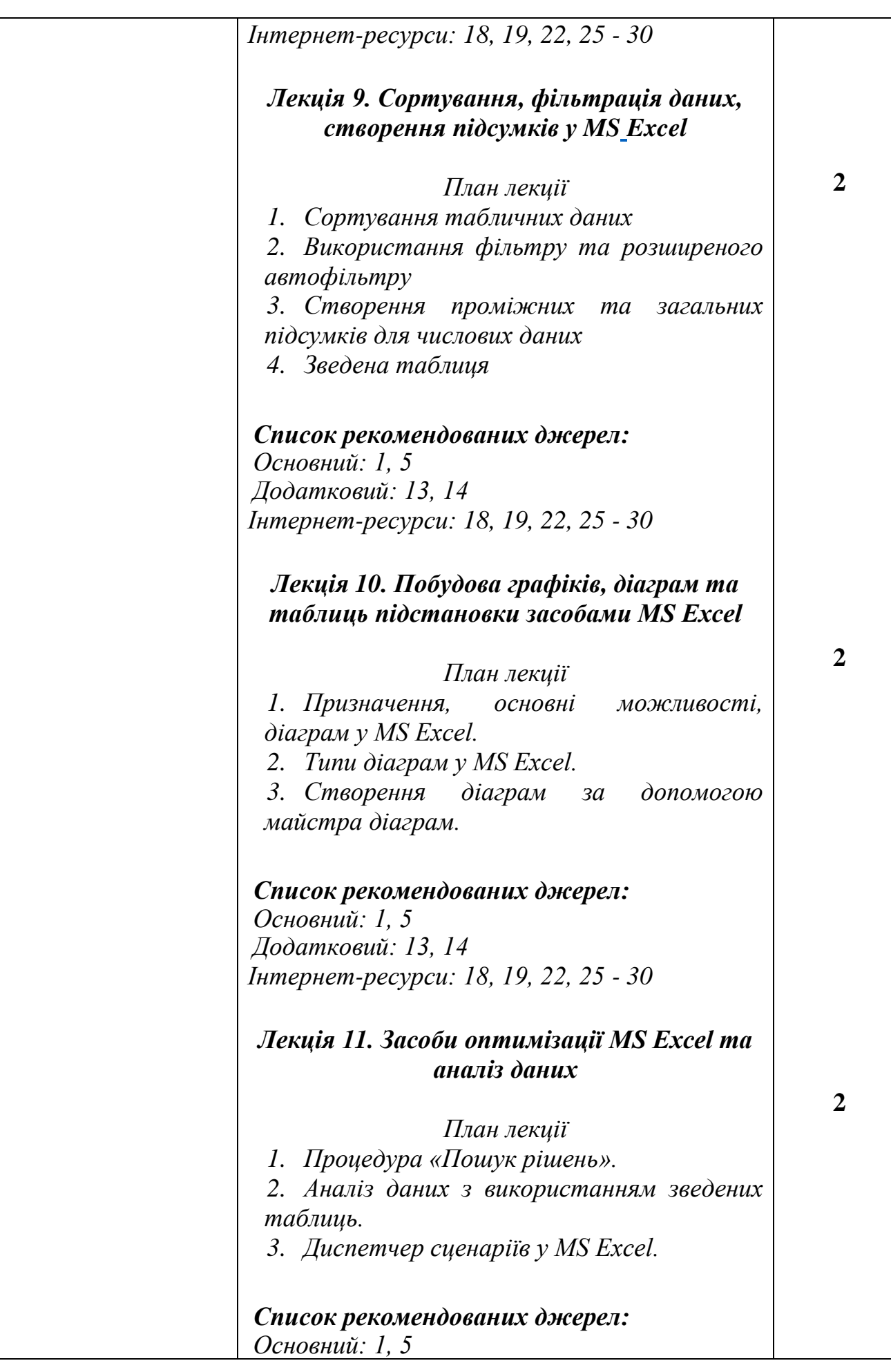

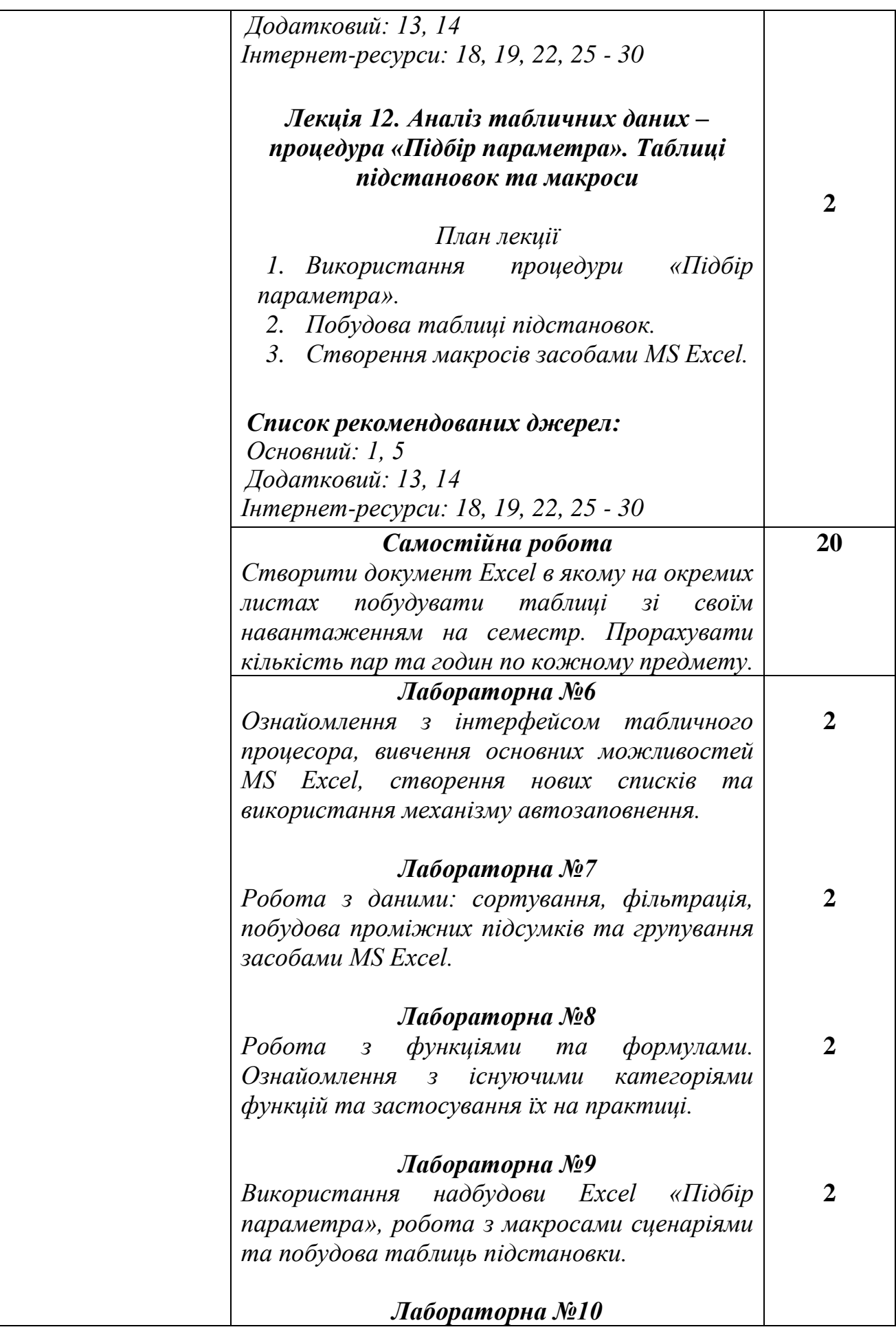

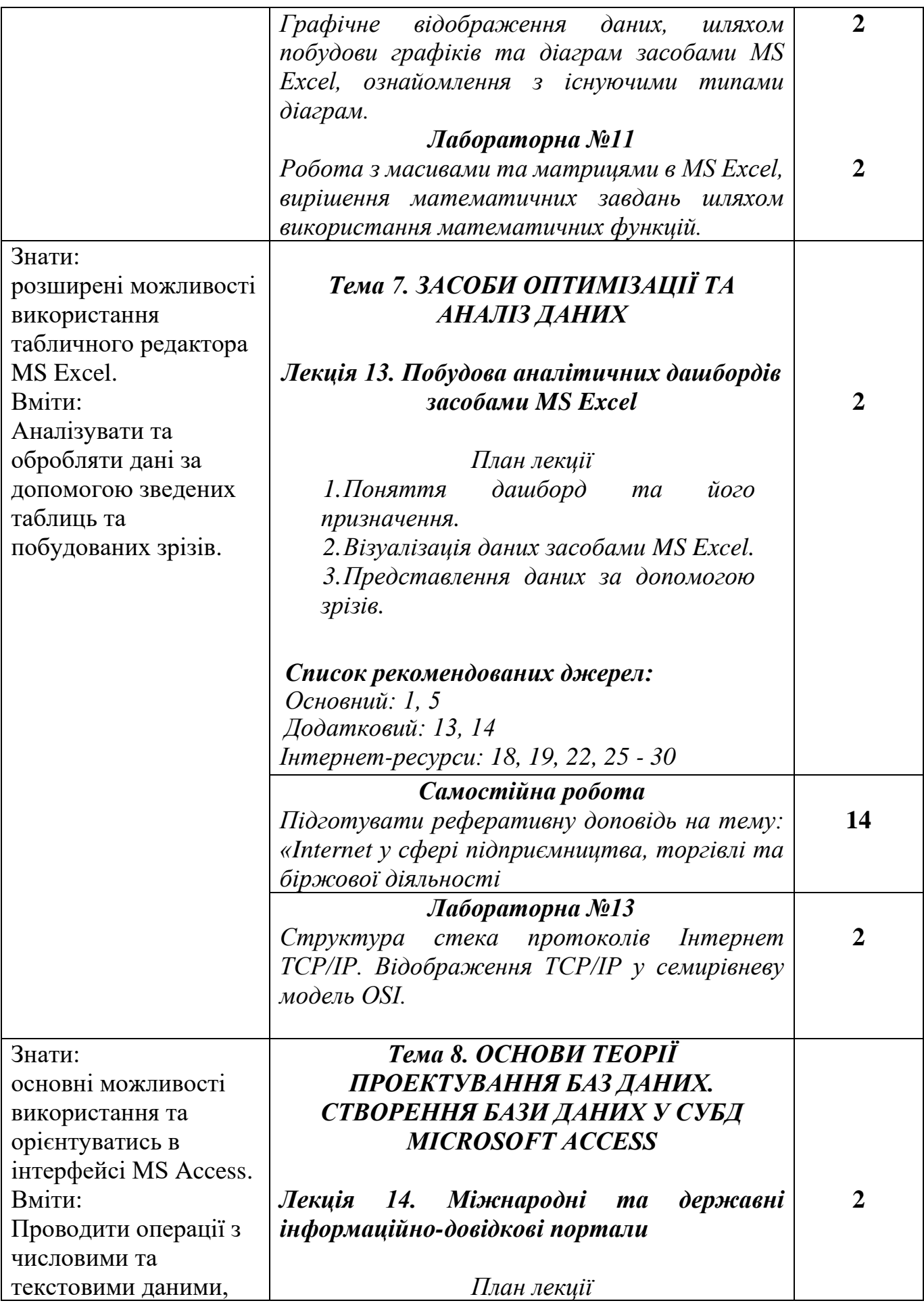

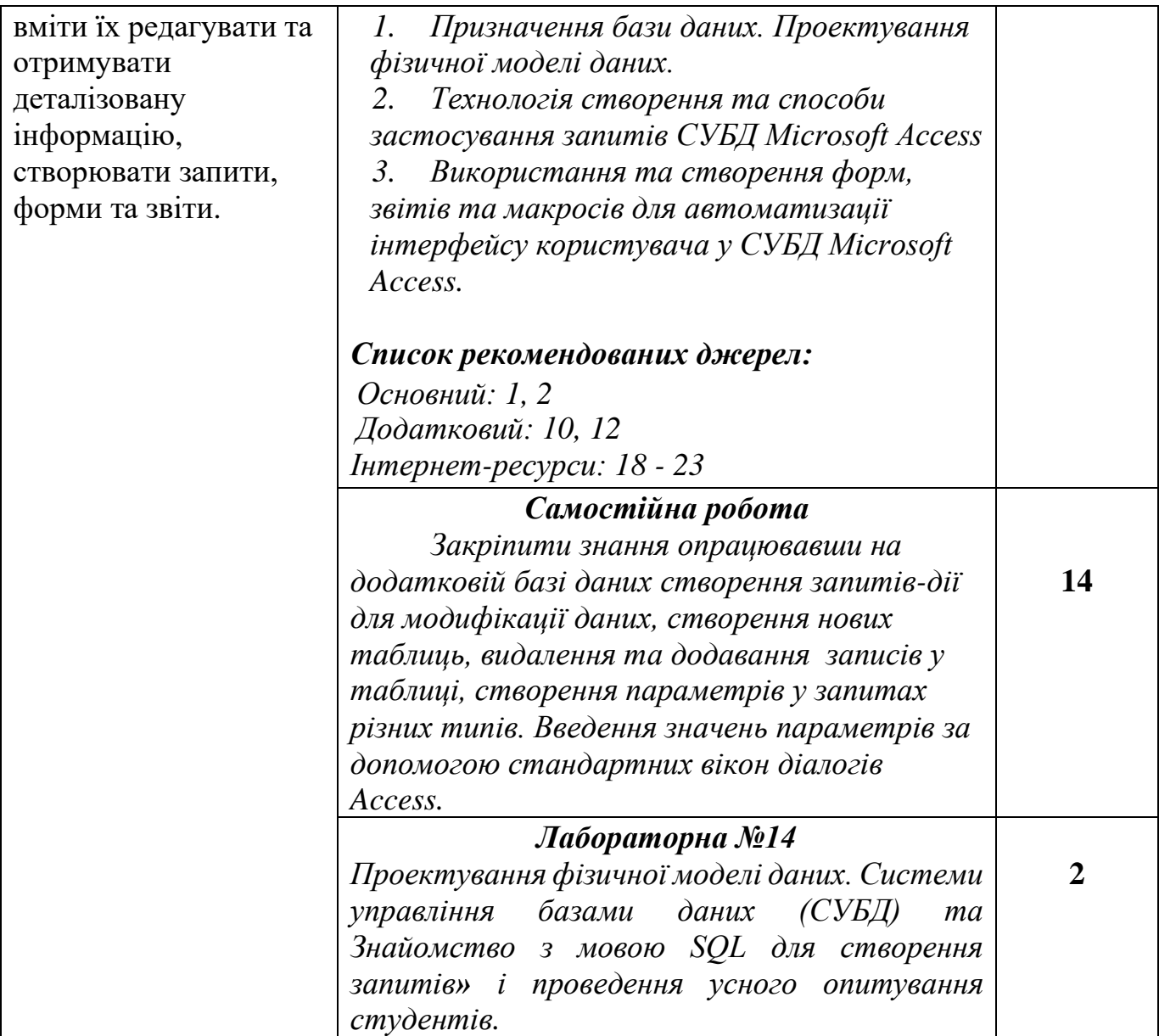

## **СПИСОК РЕКОМЕНДОВАНИХ ДЖЕРЕЛ Основний**

- 1. Закон України «Про основні засади забезпечення кібербезпеки України.» Відомості Верховної Ради (ВВР), 2017, № 45
- 2. *Мельникова О.П. Економічна інформатика. Навчальний посібник. / О.П. Мельникова. – К.: Центр навчальної літератури, 2019. – 424 с.*
- 3. Weverka P. Office 365 All-in-One For Dummies (For Dummies (Computer/Tech)) 1st Edition (June 25, 2019). – 848 p.
- 4. Bernstein J. Google Apps Made Easy: Learn to work in the cloud (Computers Made Easy Book 7) Paperback – March 6, 2019. – 475 p.
- 5. The Ultimate Guide to Remote Work. How to Grow, Manage, and Work with Remote Teams : Zapier, 2019-04-03. – 187 р.

#### **Додатковий**

- 6. Литвинова С.Г. Хмарні сервіси Office 365 : навчальний посібник / С.Г. Литвинова, О. М. Спірін, Л. П. Анікіна. – Київ. : Компринт, 2015. – 170 c.
- 7. Іванов В.Г. Основи інформатики та обчислювальної техніки: підручник / В.Г. Іванов, В.В. Карасюк, М.В. Гвозденко; за заг. ред. В.Г. Іванова. – Х. : Право, 2015 – 312 с.
- 8. Остапов С.Е., Євсеєв С.П., Король О.Г., Технології захисту інформації. Навчальний посібник Чернівці.- Видавничий дом «Родовід», 2017. – 471с.
- 9. Кавун С.В. Інформаційна безпека. Навчальний посібник Харків: ХНЕУ, 2016. -213с.
- 10. Грицюк П.М. Економічна інформатика : навч. посібник / П.М. Грицюк, В.І. Бредюк, В.Б. Василів та ін. – Рівне : НУВГП, 2017. – 311 с.
- 11. Козлов В.В. Інформатика : навч. посіб. / В.В. Козлов, А.І. Сбітнєв, А.Ю. Пашковська, Т.В. Томашевська; Націон. акад. статистики, обліку та аудиту – К.: ДП «Інформ.-аналіт. Агентство», 2016. – 727 с.
- 12. Базалева О.И. Мастерство визуализации данных. / О.И. Базалева. К. : Вильямс, 2018. – 192 с.
- 13. Нелюбов В.О. Основи інформатики. Microsoft Excel 2016: навчальний посібник. / В.О. Нелюбов, О.С. Куруца. – Ужгород: ДВНЗ «УжНУ»,  $2018. - 58$  c.
- 14. Завадський І.О. Microsoft Excel у профільному навчанні : навч. посіб. / І.О. Завадський, А.П. Забарна. – К. : Вид. група BHV, 2011. – 272 с.
- 15. Гончарова Л.Л. Основи захисту інформації в телекомунікаційних та комп'ютерних мережах. / Л.Л. Гончарова, А.Д. Возненко, О.І. Стасюк, Ю.О. Коваль – К., 2015. – 435 с., іл.160.
- 16. Єсін В. І. Безпека інформаційних систем і технологій : навчальний посібник / В. І. Єсін, О. О. Кузнецов, Л. С. Сорока. – Х. : ХНУ імені В.

Н. Каразіна, 2015. – 632с.

#### **Інтернет-ресурси**

- 17. Microsoft Teams video training. URL: [https://support.office.com/en](https://support.office.com/en-us/article/microsoft-teams-video-training-4f108e54-240b-4351-8084-b1089f0d21d7)[us/article/microsoft-teams-video-training-4f108e54-240b-4351-8084](https://support.office.com/en-us/article/microsoft-teams-video-training-4f108e54-240b-4351-8084-b1089f0d21d7) [b1089f0d21d7](https://support.office.com/en-us/article/microsoft-teams-video-training-4f108e54-240b-4351-8084-b1089f0d21d7)
- 18. Навчання в Інтернет основам економічної інформатики. URL: <https://www.lessons-tva.info/>
- 19. Центр довідки та навчальних матеріалів Microsoft Office. URL: <https://support.office.com/uk-ua/>
- 20. Спільнота користувачів Storyline (E-learning Heroes): Навчальний матеріал. URL:<https://community.articulate.com/>
- 21. Навчально-методична література з економічної інформатики. URL: <http://comp.ucoz.net/>
- 22. Програмування по-українськи. Навчально-методичний матеріал. URL: <http://programming.in.ua/home.html>
- 23. Сайт компанії «ІТ-Enterprise». URL: [https://www.it.ua/knowledge](https://www.it.ua/knowledge-base/technology-innovation/virtualnaja-realnost-vr/)[base/technology-innovation/virtualnaja-realnost-vr/](https://www.it.ua/knowledge-base/technology-innovation/virtualnaja-realnost-vr/)
- 24. Сайт електронного видання «Gwara Media». URL: [https://medium.com/gwaramedia/%D1%96%D1%81%D1%82%D0%BE%](https://medium.com/gwaramedia/%D1%96%D1%81%D1%82%D0%BE%D1%80%D1%96%D1%8F-%D0%B2%D1%96%D1%80%D1%82%D1%83%D0%B0%D0%BB%D1%8C%D0%BD%D0%BE%D1%97-%D1%80%D0%B5%D0%B0%D0%BB%D1%8C%D0%BD%D0%BE%D1%81%D1%82%D0%B8-7a8b71edddfa) [D1%80%D1%96%D1%8F-](https://medium.com/gwaramedia/%D1%96%D1%81%D1%82%D0%BE%D1%80%D1%96%D1%8F-%D0%B2%D1%96%D1%80%D1%82%D1%83%D0%B0%D0%BB%D1%8C%D0%BD%D0%BE%D1%97-%D1%80%D0%B5%D0%B0%D0%BB%D1%8C%D0%BD%D0%BE%D1%81%D1%82%D0%B8-7a8b71edddfa) [%D0%B2%D1%96%D1%80%D1%82%D1%83%D0%B0%D0%BB%D1%](https://medium.com/gwaramedia/%D1%96%D1%81%D1%82%D0%BE%D1%80%D1%96%D1%8F-%D0%B2%D1%96%D1%80%D1%82%D1%83%D0%B0%D0%BB%D1%8C%D0%BD%D0%BE%D1%97-%D1%80%D0%B5%D0%B0%D0%BB%D1%8C%D0%BD%D0%BE%D1%81%D1%82%D0%B8-7a8b71edddfa) [8C%D0%BD%D0%BE%D1%97-](https://medium.com/gwaramedia/%D1%96%D1%81%D1%82%D0%BE%D1%80%D1%96%D1%8F-%D0%B2%D1%96%D1%80%D1%82%D1%83%D0%B0%D0%BB%D1%8C%D0%BD%D0%BE%D1%97-%D1%80%D0%B5%D0%B0%D0%BB%D1%8C%D0%BD%D0%BE%D1%81%D1%82%D0%B8-7a8b71edddfa) [%D1%80%D0%B5%D0%B0%D0%BB%D1%8C%D0%BD%D0%BE%D1](https://medium.com/gwaramedia/%D1%96%D1%81%D1%82%D0%BE%D1%80%D1%96%D1%8F-%D0%B2%D1%96%D1%80%D1%82%D1%83%D0%B0%D0%BB%D1%8C%D0%BD%D0%BE%D1%97-%D1%80%D0%B5%D0%B0%D0%BB%D1%8C%D0%BD%D0%BE%D1%81%D1%82%D0%B8-7a8b71edddfa) [%81%D1%82%D0%B8-7a8b71edddfa](https://medium.com/gwaramedia/%D1%96%D1%81%D1%82%D0%BE%D1%80%D1%96%D1%8F-%D0%B2%D1%96%D1%80%D1%82%D1%83%D0%B0%D0%BB%D1%8C%D0%BD%D0%BE%D1%97-%D1%80%D0%B5%D0%B0%D0%BB%D1%8C%D0%BD%D0%BE%D1%81%D1%82%D0%B8-7a8b71edddfa)
- 25. Сайт щотижневика «Компьютерное обозрение». URL: [https://www.ko.com.ua.](https://www.ko.com.ua/)
- 26. Сайт клубу hi-Tech.ua. URL:<https://hi-tech.ua/>
- 27. Портал «ITC Online». URL:<https://itc.ua/>
- 28. Сайт журналу «Мережі та бізнес». URL:<http://www.sib.com.ua/>
- 29. Портал «ITechnology». URL:<https://itechnology.org.ua/>
- 30. Сайт інформаційного представництво компанії Microsoft в Україні. URL: [https://www.microsoft.com/uk-ua.](https://www.microsoft.com/uk-ua)

*\*\* Курсивом виділені джерела, наявні в бібліотеці КНТЕУ*